## **CS Basic**

Evaluación de datos en la medición móvil:

Con CS Basic se pueden leer los datos de los vídeo registradores DS 500/400 y todos los dispositivos móviles con registrador de datos. La transmisión de los datos se efectúa, en función del dispositivo, o bien con la memoria USB o con la conexión de Ethernet.

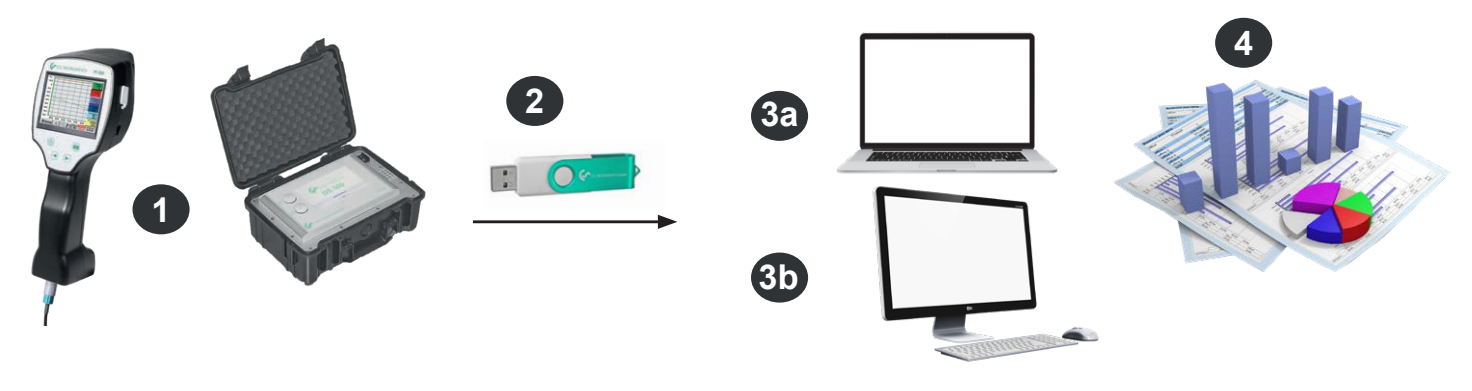

**1** Medición móvil en las instalaciones del cliente. Los datos medidos se guardan en el registrador de datos en el ciclo de medición programado

**2** Exportar los datos a una memoria USB

**3a** Importar directamente los datos medidos directamente sobre el terreno en el portátil

- **3b** Importar en la oficina en el PC
	- **4** Evaluar y mostrar los datos de medición

### Evaluación de datos en multifunciones fijos en la empresa:

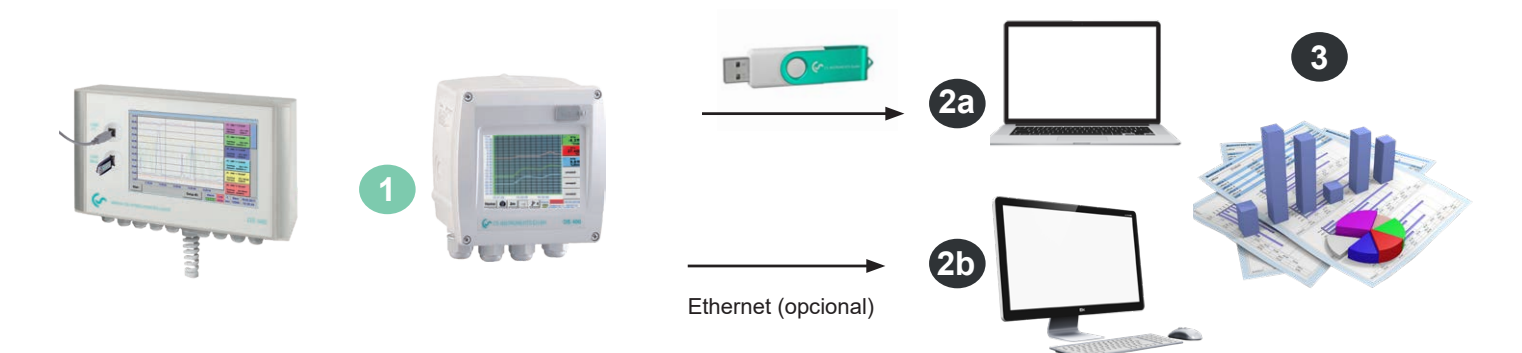

**1** Vídeo registrador fijo, montado en la empresa. Los datos medidos se guardan en el registrador de datos en el ciclo de medición programado.

**2a** Trasferir los datos a la computadora con la memoria USB

**2b** Lectura de los datos del registrador con la red de la computadora (LAN) usando CS Basic

**3** Evaluar y mostrar los datos de medición

#### **DESCRIPCIÓN N.º PEDIDO**

CS Basic – Evaluación de datos gráfica y tabular - Lectura de los datos de medición vía USB o Ethernet, licencia para 2 puestos de trabajo 0554 8040

Licencia adicional para 1 puesto de trabajo más Z554 8040  $\,$  Z554 8040

Actualización CS Soft Basic (0554 7040) a CS Basic (0554 8040). El módulo CAA ya no está disponible. Indique en el pedido su antigua clave de licencia Z554 8041

# **CS Basic**

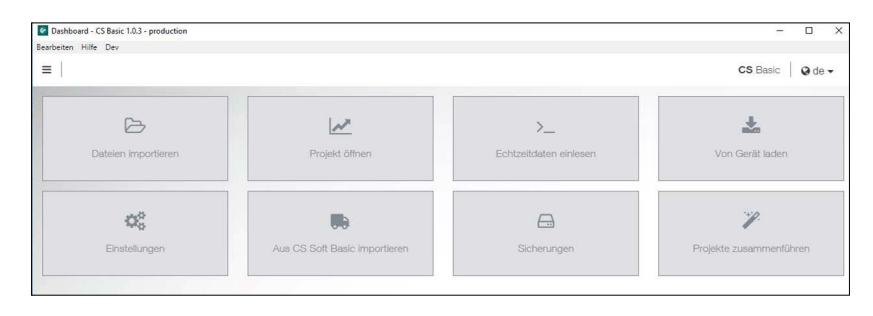

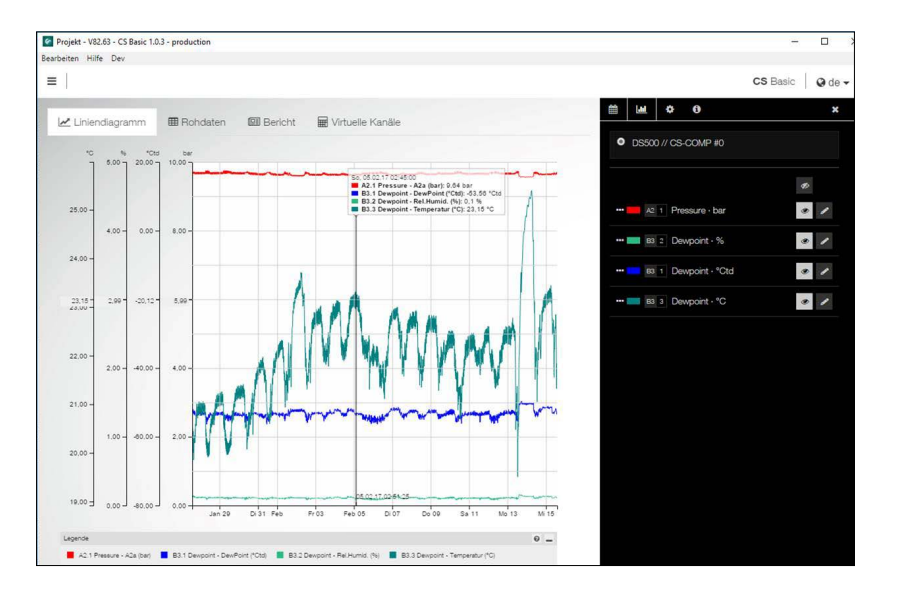

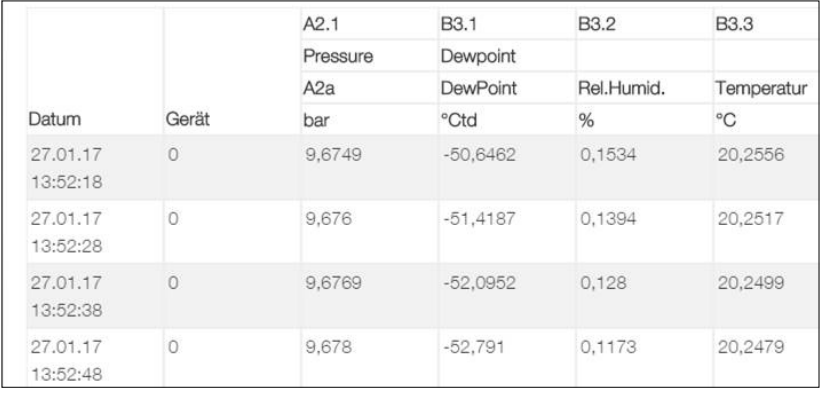

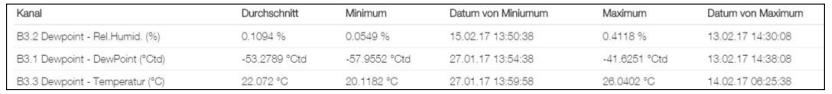

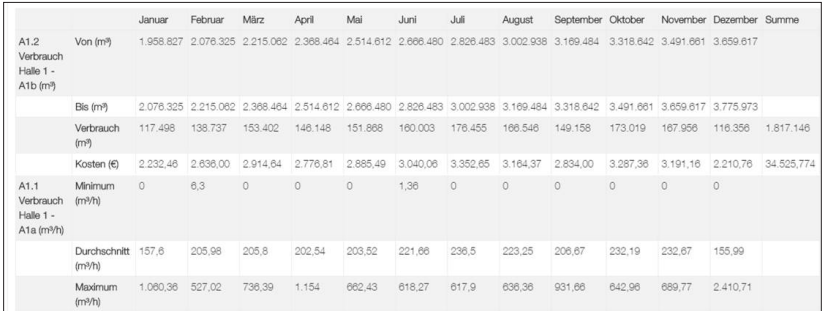

#### Manejo intuitivo

- Desde el menú se pueden abrir todas las funciones importantes
- Global Settings: ajuste de las unidades y cambio de los decimales, guardar el nombre y el logotipo de la empresa
- Lectura de datos de tiempo real: entablar conexión Ethernet con el registrador de CS o el sensor. Seguimiento de los valores de medición gráfica o tabular a tiempo real
- Importar desde CS Soft Basic: aceptación de datos de la versión previa CS Soft Basic
- Copia de seguridad: copia de seguridad de los proyectos y la base de datos
- csv. exportar

## Evaluación gráfica

Todas las curvas de medición se muestran en color. Todas las funciones necesarias están integradas, como p. ej. zoom libre, selección/deselección de las curvas individuales, selección libre de periodos, escalonamiento de los ejes, selección de colores, etc. Esa vista se puede guardar en formato PDF y enviar como correo. Se pueden agrupar diversos datos en un fichero conjunto.

### Visualización tabular

Todos los puntos de medición con intervalo temporal exacto se indican. Con el explorador de diagrama se pueden seleccionar los canales de medición deseados con los nombres de los lugares de medición.

## **Estadística**

Todos los datos estadísticos necesarios se pueden ver de un vistazo. Así, el usuario puede ver con rapidez que valores medidos mínimos o máximos han surgido cuándo y durante cuánto tiempo.

## Evaluación del consumo

El programa genera para todos los caudalímetros conectados una evaluación del consumo, alternativamente como evaluación diaria, mensual o mensual.